## The book was found

# **Getting Started With Hapi.js**

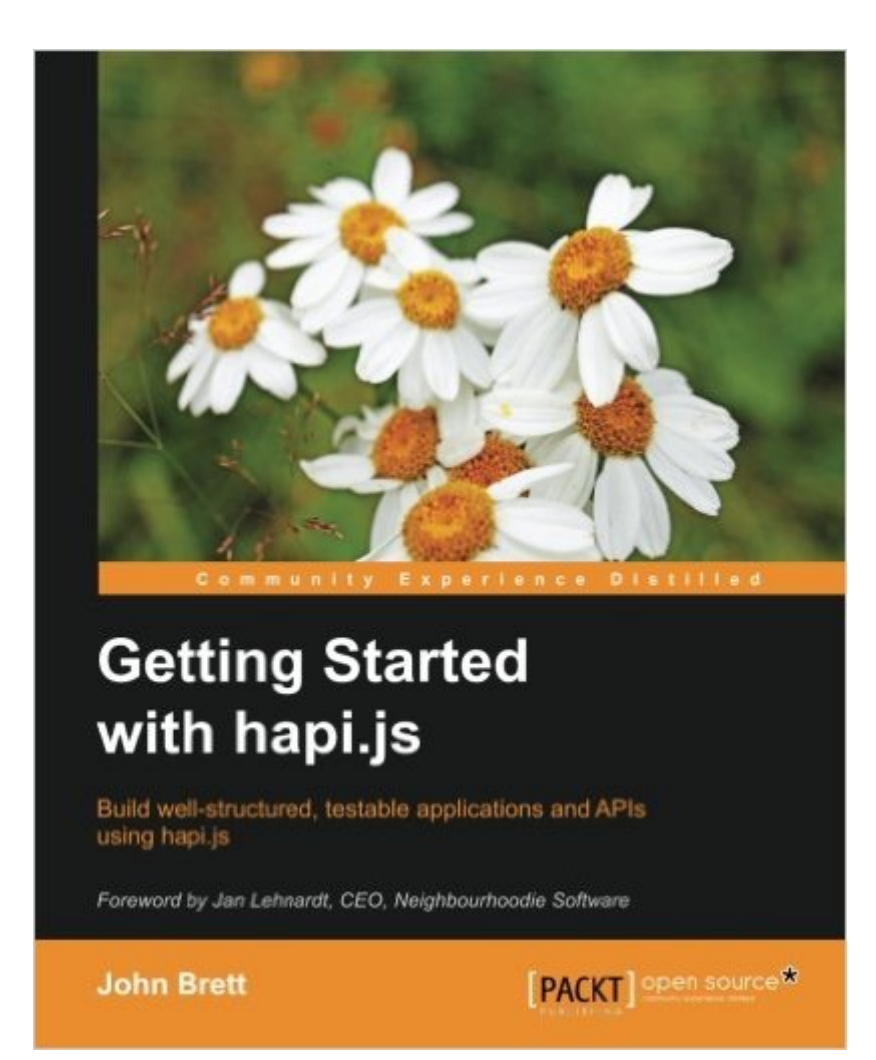

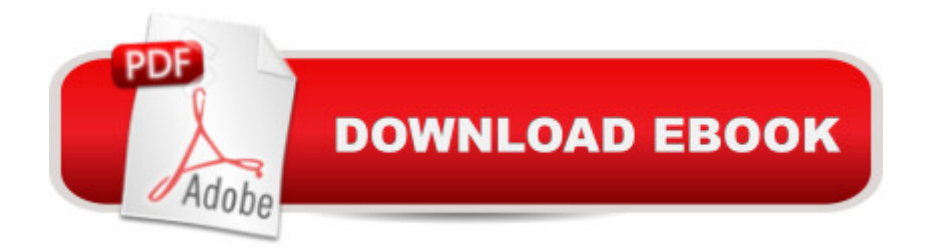

#### **Synopsis**

Key FeaturesWith the help of this book, you will improve your productivity as a developer and that of your team by focusing on business logic utilizing the structure that Hapi.js providesYou will be introduced to a real-world problem and we'll demonstrate how to use the tools Hapi provides to resolve itThis is the only book with a learn-by-example approachBook DescriptionThis book will introduce hapi.js and walk you through the creation of your first working application using the out-of-the-box features hapi.js provides. Packed with real-world problems and examples, this book introduces some of the basic concepts of hapi.js and Node.js and takes you through the typical journey you'll face when developing an application. Starting with easier concepts such as routing requests, building APIs serving JSON, using templates to build websites and applications, and connecting databases, we then move on to more complex problems such as authentication, model validation, caching, and techniques for structuring your codebase to scale gracefully. You will also develop skills to ensure your application's reliability through testing, code coverage, and logging.By the end of this book, you'll be equipped with all the skills you need to build your first fully featured application. This book will be invaluable if you are investigating Node.js frameworks or planning on using hapi.js in your next project.What you will learnIncrease your productivity by taking advantage of the out-of-the-box features hapi.js providesBuild secure API serversCreate websites and applications using your favorite templating languageLeverage hapi.js plugins to better structure your codebaseSimplify your security workflows with the built-in authentication and authorization functionality of hapi.jsEnsure application reliability with testing and code coverageReduce code complexity using reusable validation logic with joiGather insight into your application performance via loggingStart the journey to building robust production-ready applicationsAbout the AuthorJohn Brett is a software engineer passionate about new technologies, open source, and building useful software while travelling the world. Starting out in Ireland with a degree in Computer Science and Software Engineer, he went on to join IBM through their premier internship Extreme Blue, later working on collaboration software as part of IBM's Software Group. There, John mainly worked with PHP and JavaScript, only working with Node.js in his spare time.Later in his career, John moved to a growing SAAS company called D4H Technologies. As a lead engineer there, he developed tools to aid emergency response teams globally, all from a lighthouse in Dublin, Ireland. Here, John got more exposure to Node.js, leading D4H's first venture into Node using hapi.js, later joining the hapi.js core teamTable of ContentsIntroducing hapi.jsAdding Functionality by Routing RequestsStructuring Your Codebase with PluginsAdding Tests and the Importance of 100% Code CoverageSecuring Applications with Authentication and AuthorizationThe joi of Reusable

### **Book Information**

Paperback: 156 pages Publisher: Packt Publishing - ebooks Account (April 12, 2016) Language: English ISBN-10: 1785888188 ISBN-13: 978-1785888182 Product Dimensions: 7.5 x 0.4 x 9.2 inches Shipping Weight: 12.8 ounces (View shipping rates and policies) Average Customer Review: 5.0 out of 5 stars  $\hat{A}$   $\hat{A}$  See all reviews  $\hat{A}$  (1 customer review) Best Sellers Rank: #1,097,315 in Books (See Top 100 in Books) #235 in  $\hat{A}$  Books > Computers & Technology > Web Development & Design > Web Services #6138 in Books > Computers & Technology > Computer Science

#### **Customer Reviews**

I bought the paper and kindle versions of "Getting started with hapi.js" about six weeks ago. I had worked with various Node.js projects for a few years before this. Most of them used Express and I had only briefly looked at hapi. Hearing about the high quality standards of the hapi project and the clear, opinionated approach let me to look deeper so I started with this book.The best thing about this book is the clear, concise style and well thought out structure. It doesn't seem to have any agenda other than clearly explaining the subject matter and doesn't it go overboard with long-winded text. It's both accessible to a newcomer and useful for anyone with more experience. For me, I was able to digest it quickly, get what I needed and start putting it into practice right away. Some tech books require a heavy time investment by the reader but this one seems to understand that the reader's time is precious. I got a positive impression of the hapi ecosystem and good foundations to get up and running. It took a short amount of time to work through the examples but they all worked well and helped to make what I was learning stick.If you're interested in getting into Node development for the first time or already use Node and need to get a quick but solid overview of hapi, you won't regret choosing this book. You'll finish up with a solid understanding of the hapi project, routing, plugins, testing, authentication and joi validation. There are also some handy tips on production deployment and debugging.

#### Download to continue reading...

Getting Started with hapi.js Getting Started Making Metal Jewelry (Getting Started series) Getting

and Getting On with Doctoring Getting Started with Arduino: The Open Source Electronics Prototyping Platform (Make) Getting Started with Processing: A Hands-On Introduction to Making Interactive Graphics Getting Started with WebRTC Getting Started with MakerBot Getting Started With UAV Imaging Systems: A Radiometric Guide (Press Monograph) Getting Started in 3D with Maya: Create a Project from Start to Finish-Model, Texture, Rig, Animate, and Render in Maya Programming Arduino: Getting Started with Sketches, Second Edition (Tab) Programming Arduino Getting Started with Sketches Getting Started with Bluetooth Low Energy: Tools and Techniques for Low-Power Networking Programming the Raspberry Pi: Getting Started with Python Getting Started with Raspberry Pi (Make: Projects) GO! with Microsoft Outlook 2013 Getting Started (GO! for Office 2013) Getting Started with Intel Edison: Sensors, Actuators, Bluetooth, and Wi-Fi on the Tiny Atom-Powered Linux Module (Make : Technology on Your Time) Getting Started with Gulp Getting Started with BeagleBone: Linux-Powered Electronic Projects With Python and JavaScript Getting Started with Intel Galileo

<u>Dmca</u>